"Согласовано"

Директор ЛГ МАОУ СОШ № 1

 $\begin{picture}(10,10) \put(0,0){\line(1,0){1586}} \put(0,0){\line(1,0){1586}} \put(0,0){\line(1,0){1586}} \put(0,0){\line(1,0){1586}} \put(0,0){\line(1,0){1586}} \put(0,0){\line(1,0){1586}} \put(0,0){\line(1,0){1586}} \put(0,0){\line(1,0){1586}} \put(0,0){\line(1,0){1586}} \put(0,0){\line(1,0){1586}} \put(0,0){\line(1,0){1586$ 

Мацкевич А.А.

Ханты-Мац

Шахматова Н.В.

## МЕНЮ

на 29.11.2023 ЛГ МАОУ СОШ №1

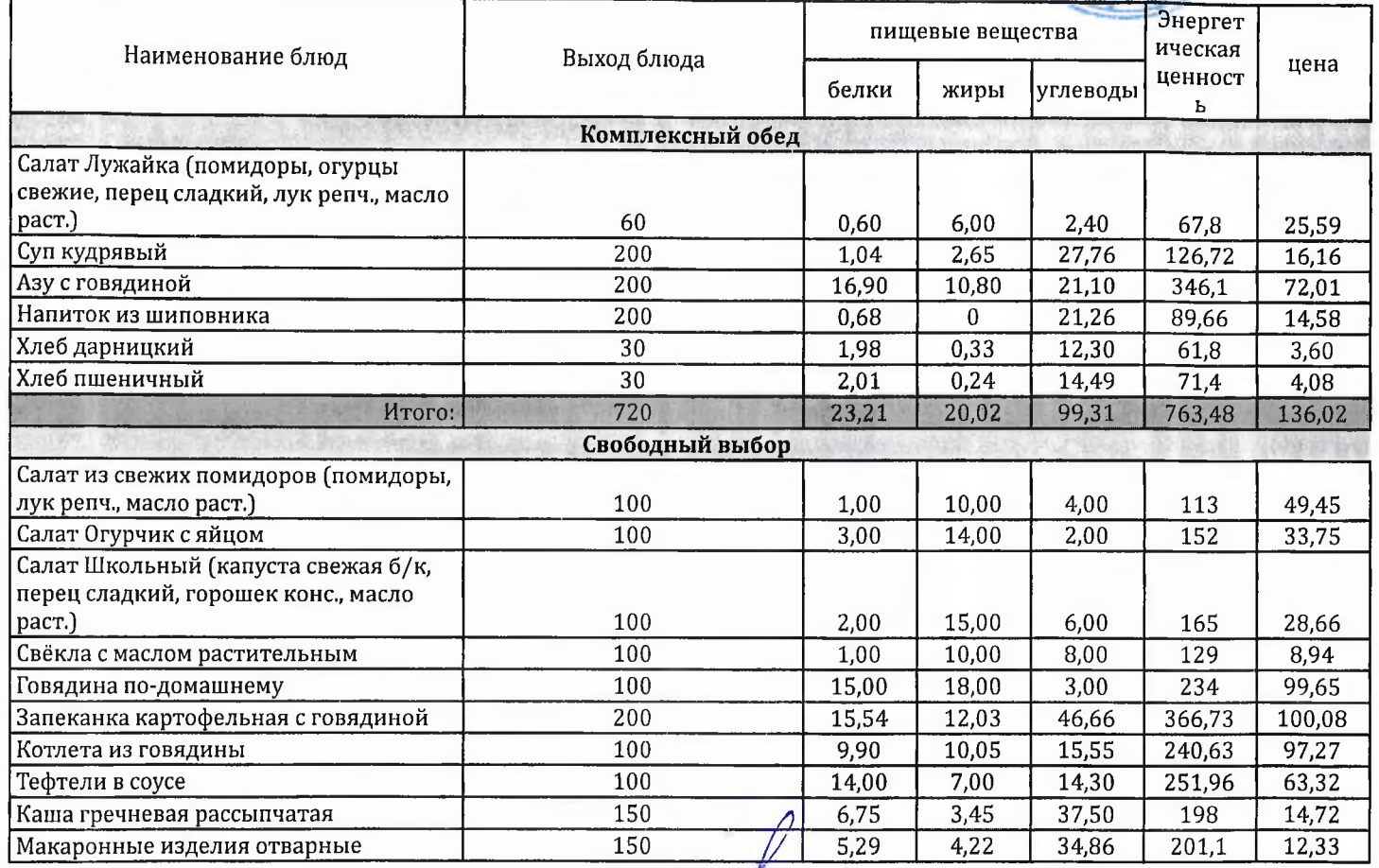

Технолог

Заведующий столовой

bierarcef.

Шаньшерова Инга Геннадьевна

Джамалова Татьяна ...<br>Николаевна

"Согласовано"

Директор ЛГ МАОУ СОШ №1

Шахматова Н.В.

."Утверждаю":<br>Заместитель Генерального директора<br>ООО "Комбинат школьного литания

49418607013105

Пеликан" Мацкевич ā A.A. ₫J

МЕНЮ

на 29.11.2023 ЛГ МАОУ СОШ №1

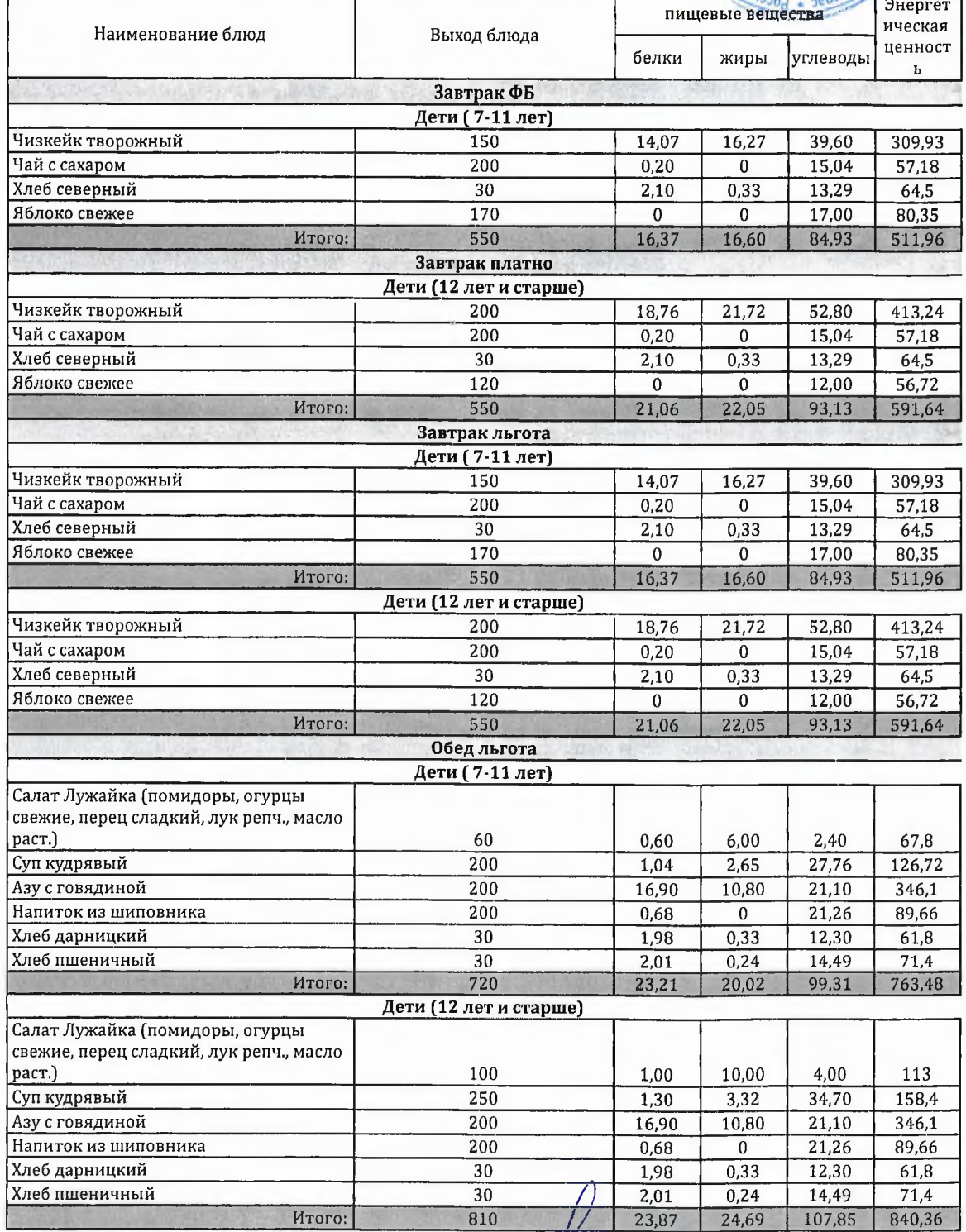

Технолог

relace

Шаньшерова Инга Геннадьевна

Джамалова Татьяна Николаевна

Заведующий столовой

"Согласовано"

ханты-Мамутверждаю": Заместители генерального директора<br>ООО "Комбинат школиного питания

8607013

Мацкевич

AA.

Директор ЛГ МАОУ СОШ № 1

Шахматова Н.В.

МЕНЮ

на 29.11.2023 ЛГ МАОУ СОШ №1

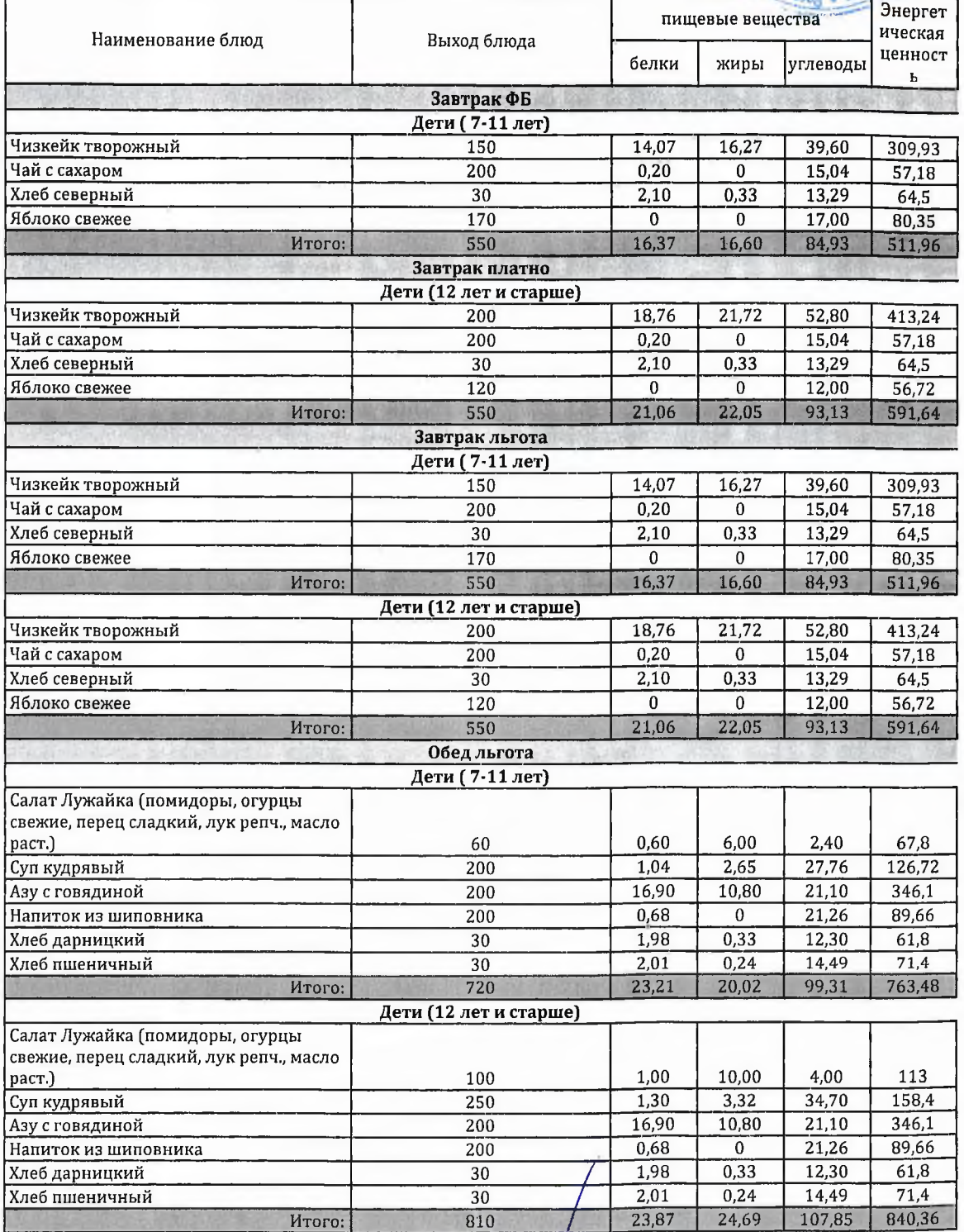

Технолог

buran

Шаньшерова Инга Геннадьевна

Джамалова Татьяна Николаевна

Заведующий столовой

"Согласовано"

## Директор ЛГ МАОУ СОШ № 1

Заместитель генерального директора 000<br>"Комбинат школьного питания Пеликан"

n

"Утверждаю":

Мацкевич А.А.

MANCHARONA

Шахматова Н.В.

#### **МЕНЮ**

на 29.11.2023 ЛГ МАОУ СОШ №1

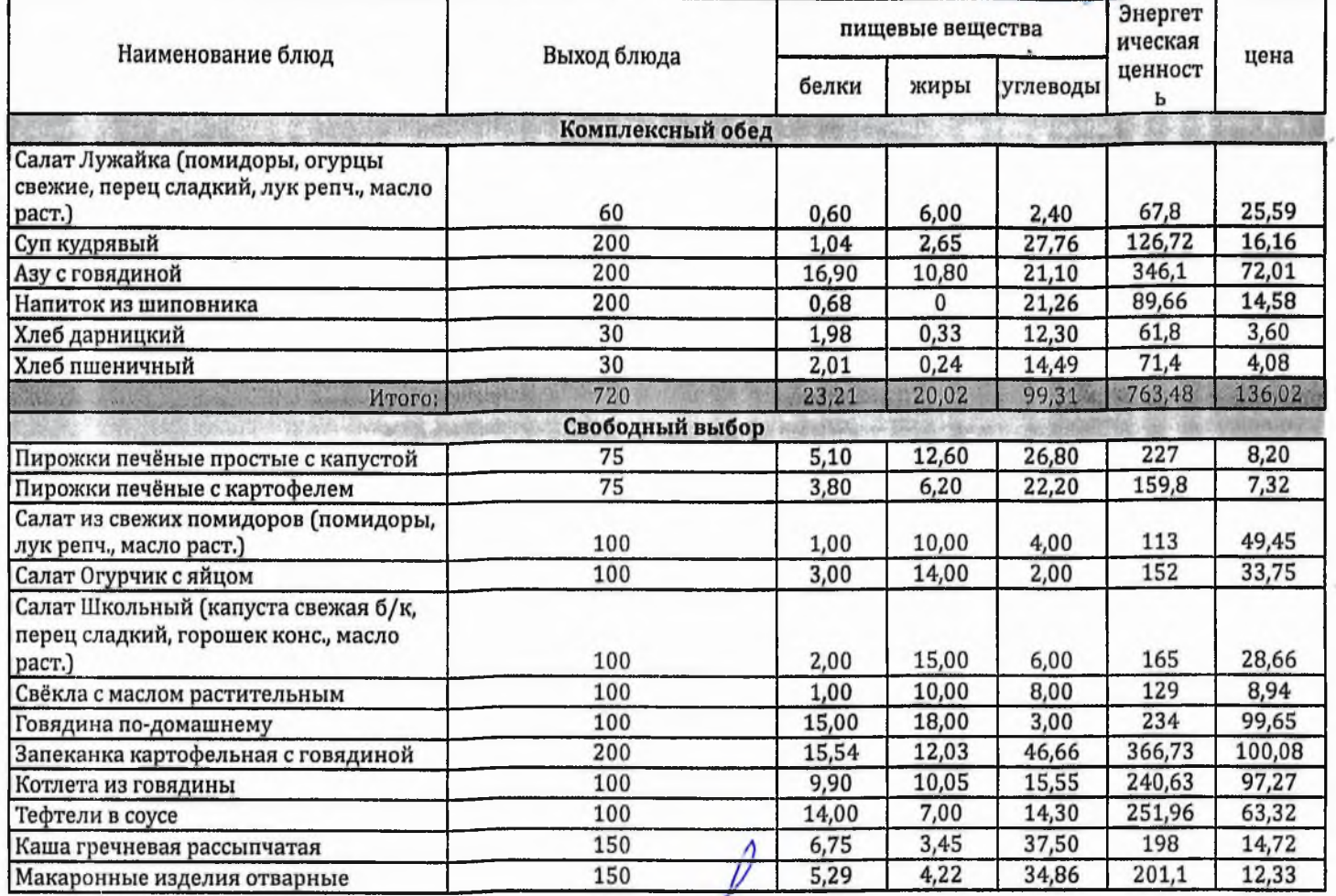

Технолог

celacell

Шаньшерова Инга Геннадьевна

Джамалова Татьяна Николаевна

Заведующий столовой

٣

"Согласовано"

# Дирентор ЛГ МАОУ СОШ № 1

1886170068 "Утверждаю": do. Заместитель генерального директора ООО "Комбинат школьного питания Пеликан"

**BIRATTI** 

акты-Нансы

Шахматова Н.В.

МЕНЮ

Мацкевич А.А.

на 29.11.2023 ЛГ МАОУ СОШ №1

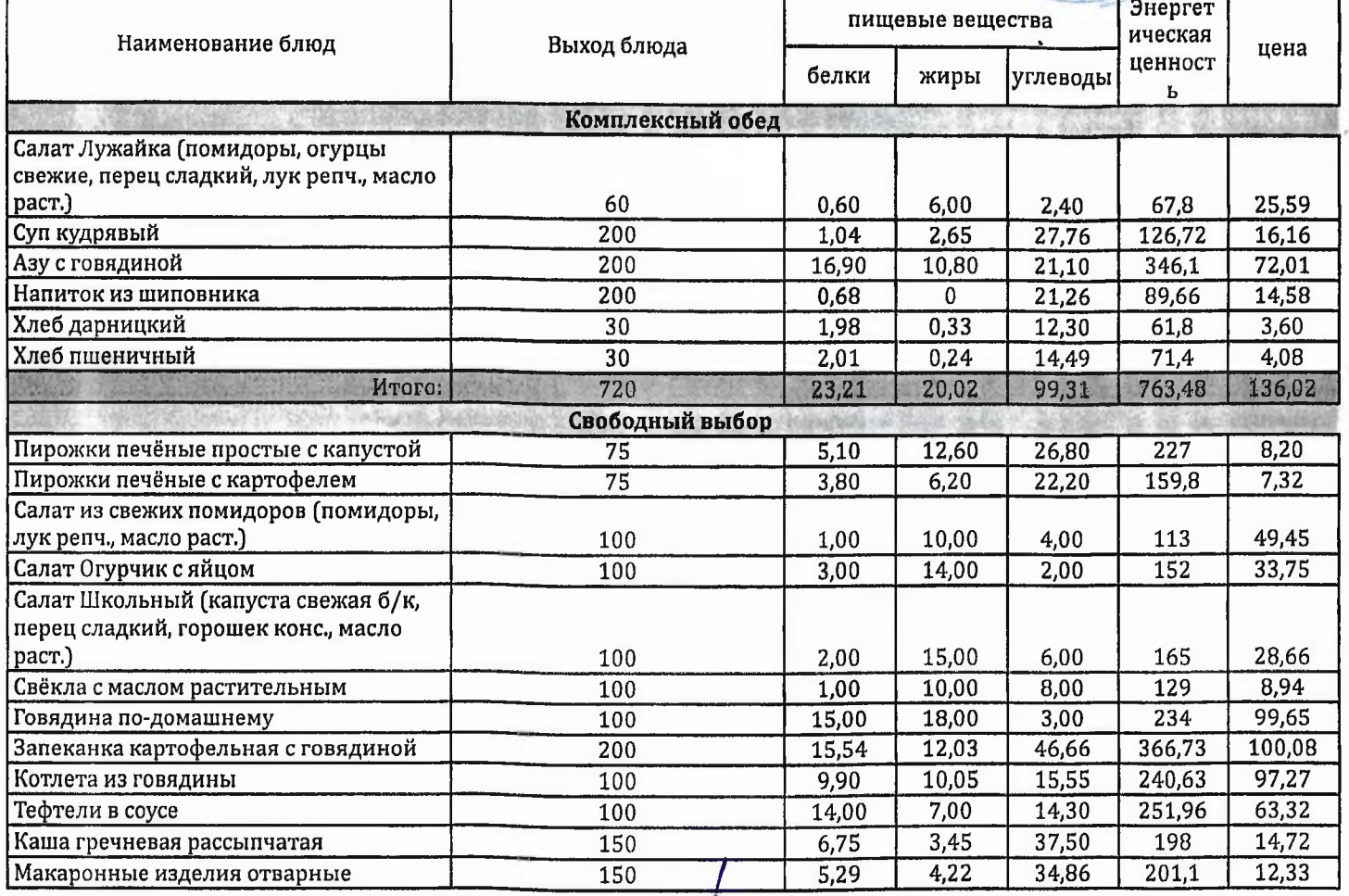

Технолог

Заведующий столовой

Шаньшерова Инга Геннадьевна

Джамалова Татьяна Николаевна

Durauch

"Согласовано"

Директор ЛГ МАОУ СОШ № 1

Хэллы-Мансийский этутверждаю":  $\begin{picture}(180,10) \put(0,0){\vector(0,0){30}} \put(0,0){\vector(0,0){30}} \put(0,0){\vector(0,0){30}} \put(0,0){\vector(0,0){30}} \put(0,0){\vector(0,0){30}} \put(0,0){\vector(0,0){30}} \put(0,0){\vector(0,0){30}} \put(0,0){\vector(0,0){30}} \put(0,0){\vector(0,0){30}} \put(0,0){\vector(0,0){30}} \put(0,0){\vector(0,0){30}} \put(0,0){\vector(0,0){30}} \put($ 

p

Мацкевич А.А.

Шахматова Н.В.

**МЕНЮ** 

на 29.11.2023 ЛГ МАОУ СОШ №1

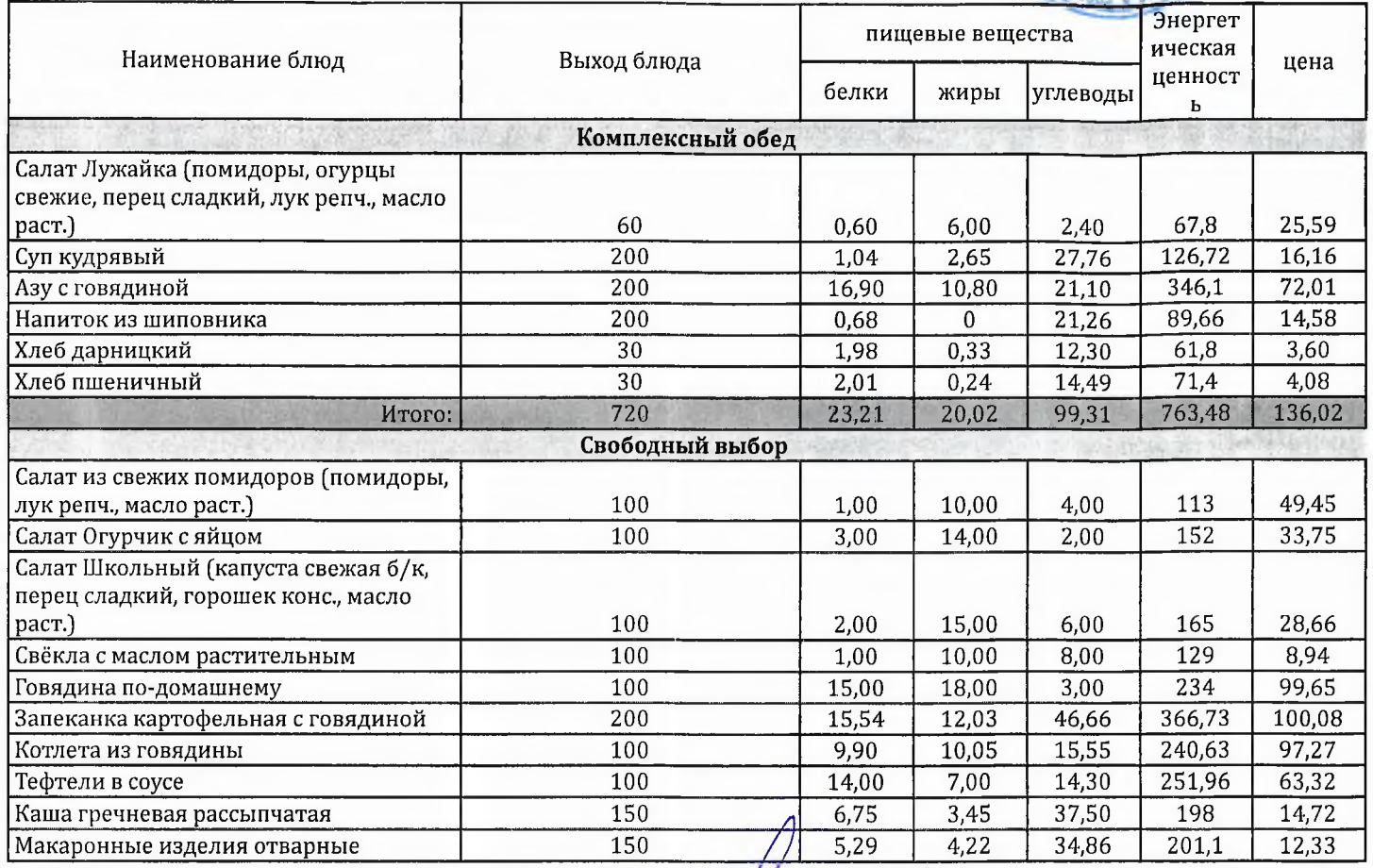

Технолог

Заведующий столовой

Josephell!

Шаньшерова Инга Геннадьевна

Джамалова Татьяна Николаевна